Developer Support

## **NW 26 - ARA GetUserPortGlobalsPtr Call Networking**

Written by: Scott Kuechle May 1993

This Technical Note documents the Remote Access Manager (RAM) GetUserPortGlobalsPtr call. In order to make the RAM Status call on a machine that is setup to answer calls, you must first make the GetUserPortGlobalsPtr call to retrieve a pointer to the globals for the user port.

## **Introduction**

The Apple Remote Access (ARA) 1.0 client software supports dial-out and answering capabilities through a single port called the "user" port (the modem or printer port on your Mac). This means that when you setup your machine to answer calls, you can answer only one call at a time on the user port. However, the underlying ARA architecture was designed so that in the future multiple ports may be supported (in a dial-in server for example).

When you dial-out on your Mac and establish an ARA connection, ARA internally allocates the data structures for the user port - but not until a connection is actually made. This is why, for example, the Status call will return the -5833 ERR\_PORTDOESNOTEXIST error on the originating machine if there is no active connection. Once a connection has been made on a machine that is the originator of the connection, the Status call should return no error, because the data structures for the port will have been created.

When you make the Status call on a machine that is setup to answer calls (the answer calls box is checked in the Remote Access Setup control panel), you will find that you always get the -5833 ERR\_PORTDOESNOTEXIST error. The reason for this is that when ARA is in answer mode it needs to be able to uniquely identify each connection with a separate portGlobalsPtr, because in the future there may be support for more than one connection on a single machine. Therefore, on a machine that is setup to answer calls, you must first retrieve the portGlobalsPtr for the user port before the Status call can be made. This is accomplished with the GetUserPortGlobalsPtr call. This call makes use of the familiar TRemoteAccessParmHeader structure, which is defined in the *AppleTalk Remote Access Developer's Toolkit*:. The pointer to the port globals for the user port is returned in the portGlobalsPtr field upon completion of the call. Here are the data structures used by this call:

#define DControlParamHeader \

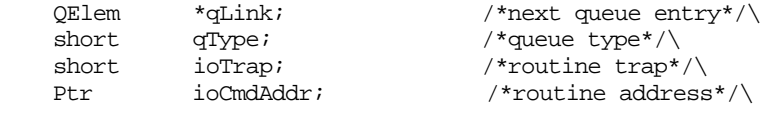

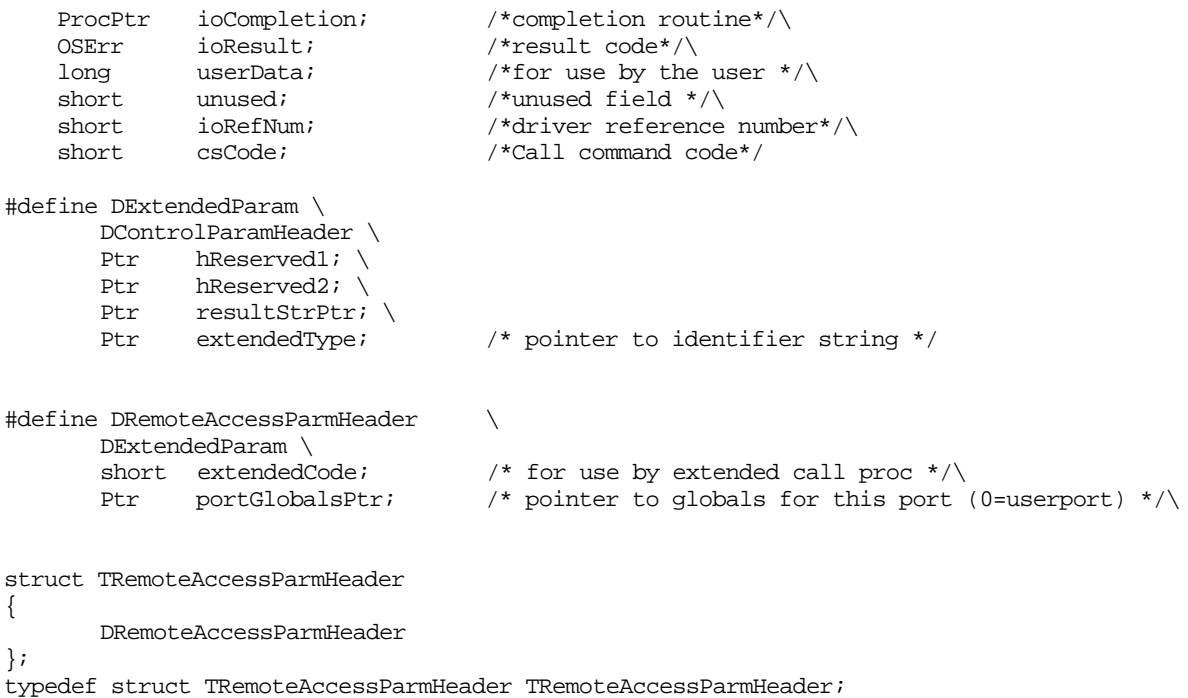

The fields in the TRemoteAccessParmHeader structure used for the GetUserPortGlobalsPtr call to the Remote Access Manager are defined as follows:

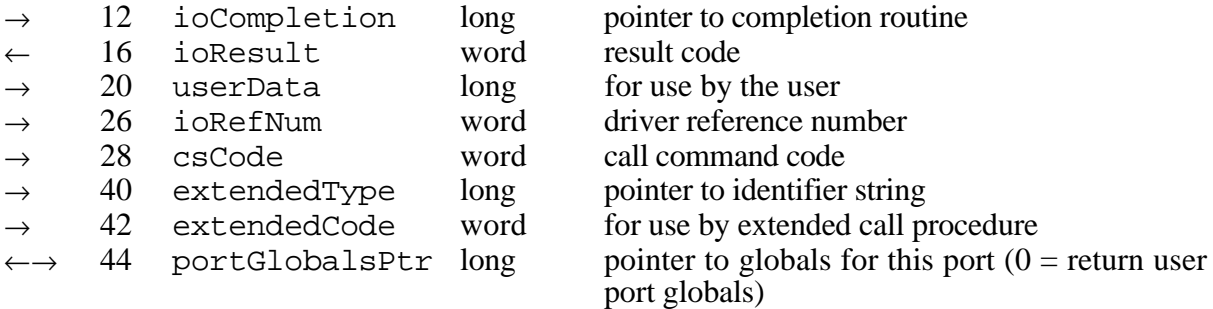

Here are the detailed descriptions of the parameter block fields used by this call:

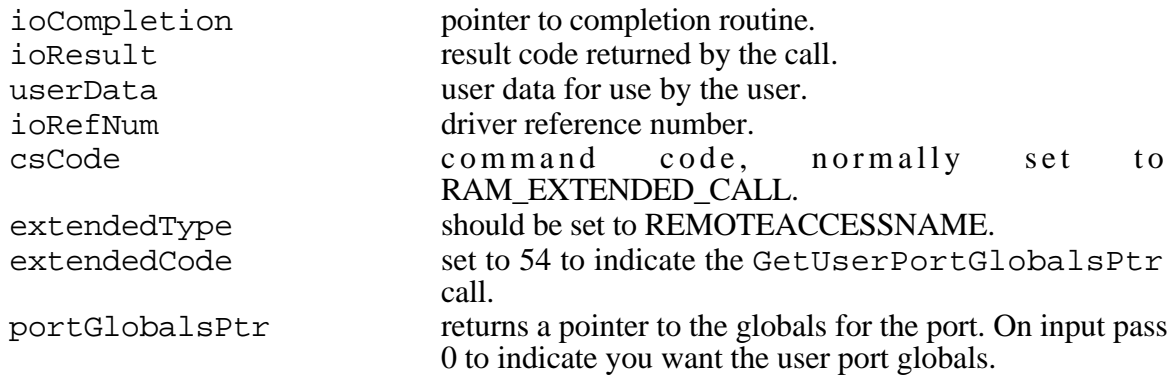

#include "RemoteAccessInterface.h"

The following result codes can be returned by the GetUserPortGlobalsPtr call:

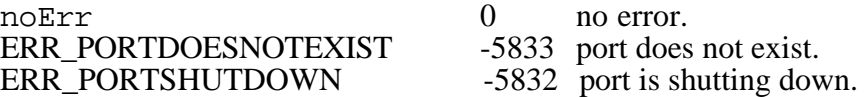

The following is an example of how you would use the GetUserPortGlobalsPtr call prior to making a Status call.

```
Str255 ResultStr;
Str255 UserName;
Str255 LastMessage;
Str255 ConnectedTo;
#define CmdRemoteAccess_GetUserPortGlobalsPtr 54
void DoStatus()
{
TRemoteAccessParamBlock pb;
  /* Ask LTM driver for PortGlobals address */
 pb.HDR.csCode = RAM_EXTENDED_CALL;<br> \qquad /* extended call */<br> pb.HDR.extendedType = (Ptr)REMOTEACCESSNAME;<br> /* to Netshare */
 pb.HDR.extendedType = (Ptr)REMOTEACCESSNAME; pb.HDR.extendedCode = CmdRemoteAccess_GetUserPortGlobalsPtr; /* get user port globals */
 pb.HDR.portGlobalsPtr = nil; /* 0 = return user port qlobals */
 PBRemoteAccess( &pb, false );
  if (pb.HDR.ioResult != noErr)
    HandleError(pb.HDR.ioResult);
  else
  {
     /* Issue ARA Status Call */
   ResultStr[0] = 0;pb.STATUS.resultStrPtr = (Ptr)ResultStr; /* put results here */
   pb.STATUS.extendedCode = CmdRemoteAccess_Status; \qquad /* status command */
    pb.STATUS.userNamePtr = UserName;
    pb.STATUS.connectedToNamePtr = ConnectedTo;
   pb.STATUS.theLastStatusMsgPtr = LastMessage;
   pb.STATUS.statusUserNamePtr = 0;
    pb.STATUS.statusMsgSeqNum = 0;
   PBRemoteAccess( &pb, false );
    if (pb.STATUS.ioResult != noErr)
      HandleError(pb.STATUS.ioResult);
  }
}
```
## **Conclusion**

To make sure that the RAM Status call will work on machines that are setup to answer calls, you will need to first make the GetUserPortGlobalsPtr call so that the Remote Access Manager knows which port to return status information for.

## **Further Reference:**

• *AppleTalk Remote Access Developer's Toolkit*